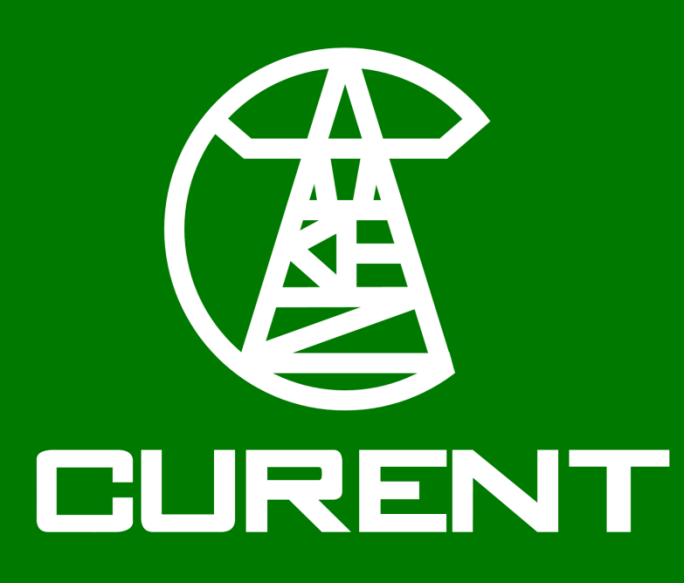

# **Flexible Boundary Design for a Microgrid Powered by Landfill Solar Photovoltaic and Battery Storage**

Samuel Okhuegbe<sup>1</sup>, Chengwen Zhang<sup>1</sup>, Dong Jiaojiao<sup>1</sup>, Austin Walker<sup>3</sup>, Yilu Liu<sup>1,2</sup>,Jim Glass<sup>3</sup> <sup>1</sup> The University of Tennessee, Knoxville <sup>2</sup> Oak Ridge National Laboratory <sup>3</sup> Electric Power Board of Chattanooga

#### **Background**

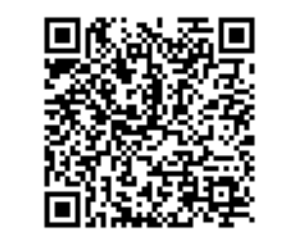

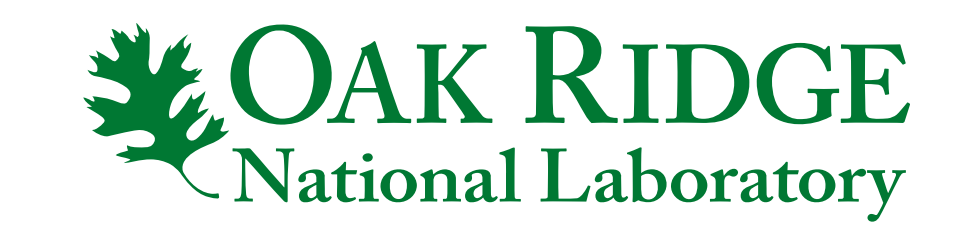

- ❖ Repurposing closed landfills for Solar PV and Battery Microgrids allows for use of lands with limited re-use opportunities
- ❖ Improves resiliency, reliability and energy justice for disadvantage communities.
- ❖ Flexible boundaries allows the microgrid to expand and shrink based on the available power.

### **Microgrid Feeder Topology and Description**

- ❖ The Microgrid takes advantage of an existing radial feeder topology segmented by intellirupters into load sections.
- ❖ It involves choosing the right intellirupter combination to open or close to ensure active and reactive power balance.
- ❖ This flexible boundary algorithm was designed for a proposed microgrid topology in Chattanooga, Tennessee.

### **Flexible Boundary Search Algorithm**

- ❖ The flexible boundary algorithm was designed for this specific case study topology of the proposed microgrid in Chattanooga, and assumes a single source connection point
- ❖ The Interllirupters are from SW1 to SW15, BRK is a circuit breaker, and the Load Sections are from Load section 1 to Load section 8.
- ❖ Landfill Solar PV and Battery Connected at SW15
- **Closed Intellirupter** SW15 Load Section 3 Load Load SW<sub>2</sub> SW3 Section 4 | SW4 **Section 5** SW8 **SW13** SW9 **Load Section 2 BRK** Load Section 1 <u>SW1</u> SW<sub>5</sub> SW6 SW7 Load Load Load Section 7 **Section 8 Section 6 SW10 SW14** SW11 Fig 1: Microgrid Topology
- ❖ The algorithm selects the optimal intellirupter combination to open or close to achieve active and reactive power balance

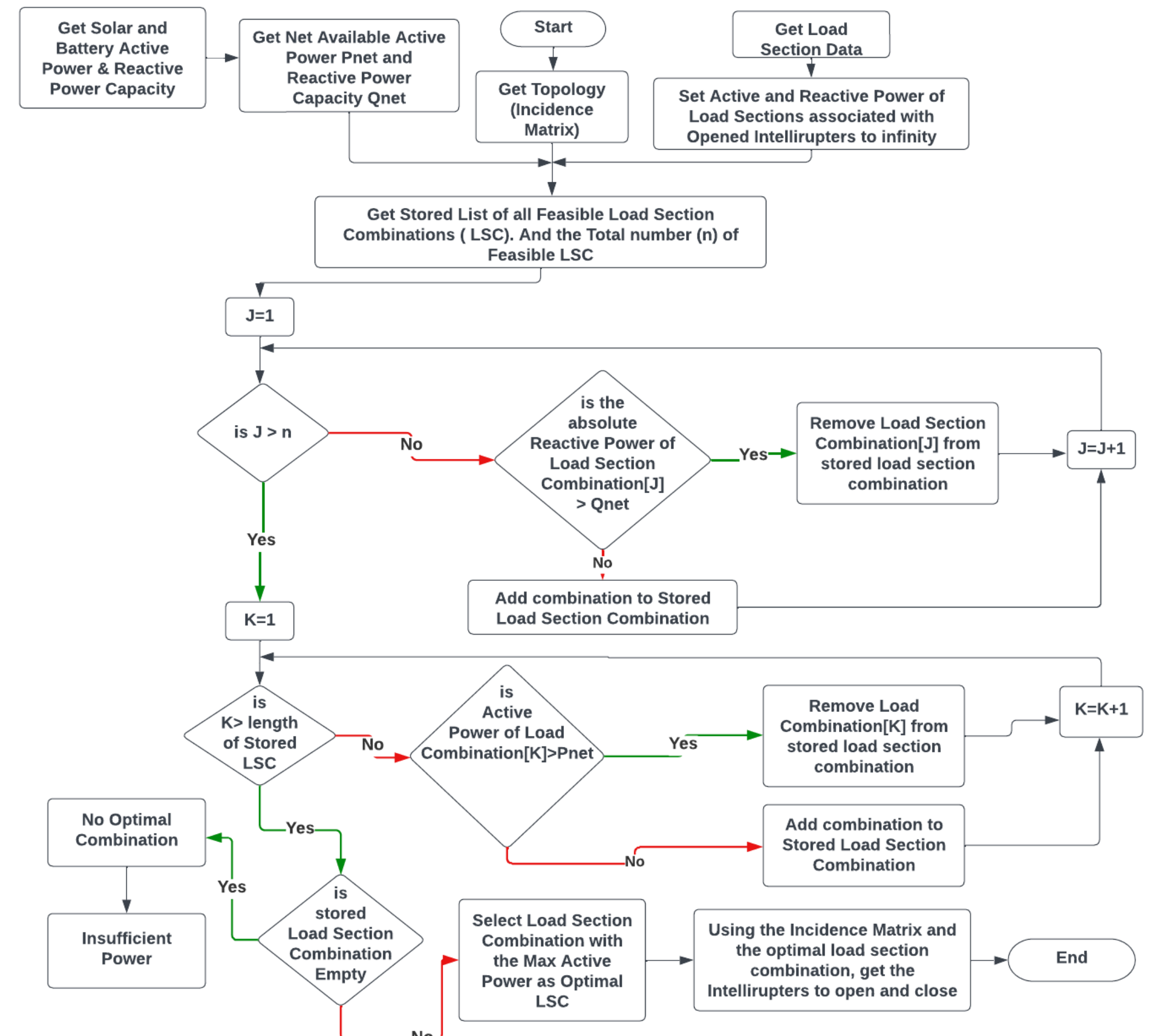

#### Fig 2: Flowchart of Flexible Boundary Algorithm

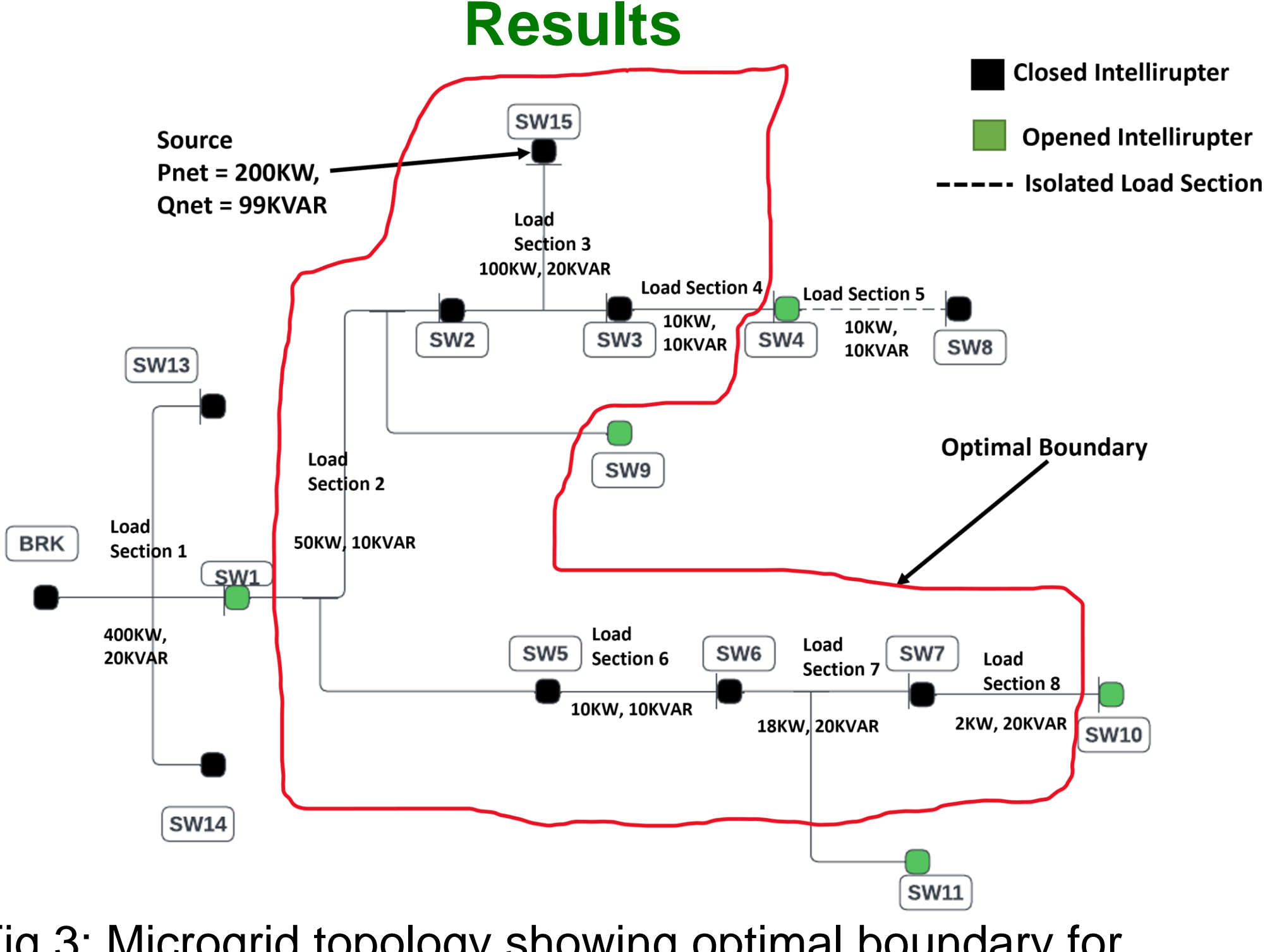

Fig 3: Microgrid topology showing optimal boundary for test case example

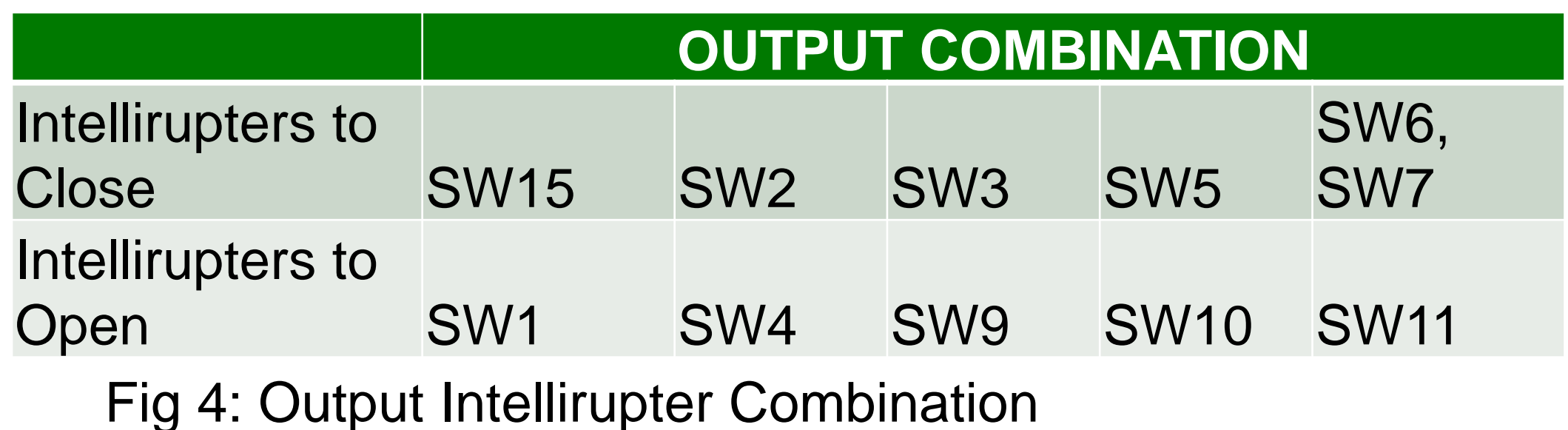

The connected load sections: Load section 2,3,4,6,7,8.

## **Conclusion and Future Work**

❖ The flexible boundary logic was developed using Matlab

❖ For future work, the microgrid with flexible boundary would be simulated in simulink to observe its operation in steady-state.

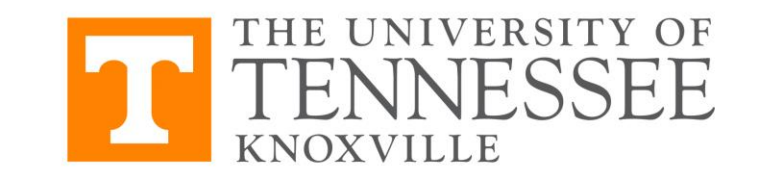

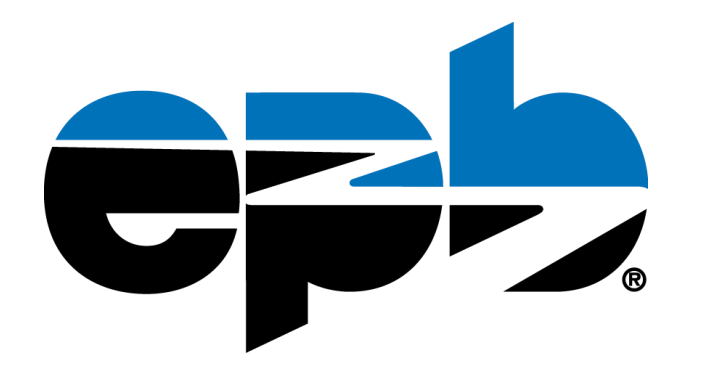